SP SOROCABA DRF FL. 1254

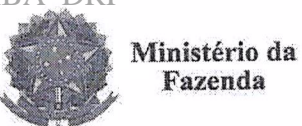

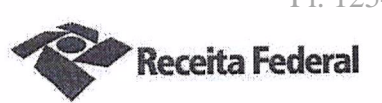

Quinto Termo Aditivo ao Contrato DRF/SOR nº 05/2016, cujo objeto é a contratação de serviços continuados de vigilância desarmada para a Delegacia da Receita Federal do Brasil em Sorocaba e Agências jurisdicionadas.

A União, por intermédio da DELEGACIA DA RECEITA FEDERAL DO BRASIL EM SOROCABA, com sede na rua Professor Dirceu Ferreira da Silva, 111 -Alto da Boa Vista, na cidade de Sorocaba/SP, inscrita no CNPJ sob o nº 00.394.460/0127-43, neste ato representado(a) pelo(a) Sr. Otávio Luís Silveira, Chefe do Servico de Programação e Logística, nomeado(a) pela Portaria RFB nº 7.428, publicada no  $DOU$  de 02 de maio de 2007, inscrito(a) no CPF nº 034.392.528-17, portador(a) da Carteira de Identidade nº 9.206.903-4, no uso das atribuições que lhe são conferidas pelo inciso II do 88° combinado com o 89° do artigo 334 do Regimento Interno da RFB, aprovado pela Portaria MF nº 430 de 09/10/2017, publicada no D.O.U. 11/10/2017, doravante denominada CONTRATANTE, e a AÇOFORTE em SEGURANÇA E VIGILÂNCIA EIRELI inscrita no CNPJ/MF sob o nº 07.447.264/0001-37, sediada na Rua Abolição, 131 - Bela Vista - CEP 01319-010, em São Paulo/SP, doravante designada CONTRATADA, neste ato representada pelo Sr. Fábio Ramos Neri, portador da Carteira de Identidade nº 29.143.300-5, expedida pela SSP-SP, e inscrito no CPF nº 316.921.718-60, tendo em vista o que consta no Process. nº 16034.720.070/2016-04 e em observância às disposições da Lei nº 8.666, de 21 de junho de 1993, e da Instrução Normativa SLTI/MPOG nº 2, de 30 de abril de 2008 e suas alterações, resolvem celebrar o Quinto Termo Aditivo ao Contrato nº 05/2016, cuja minuta foi examinada pela Procuradoria Regional da Fazenda Nacional/3ª. Região, conforme determina o inciso IV do artigo 12 e no caput do Artigo 13 da Lei Complementar nº 73, de 10/02/1993, combinada com o parágrafo único do artigo 38 da Lei nº 8.666, de 21/06/1993, mediante as seguintes cláusulas e condições:

### **CLÁUSULA PRIMEIRA – DO OBJETO**

O presente Termo Aditivo tem por objeto a prorrogação da vigência do Contrato 05/2016, celebrado em 03/10/2016, com fulcro no artigo 57, inciso II da Lei 8666/93, nos termos em que permitido pela Cláusula Segunda e alteração da Cláusula Sexta, item 6.13.5, em atendimento ao artigo 3º, inciso I e artigo 13 da Portaria MP nº 409/2016.

#### PARÁGRAFO PRIMEIRO

O presente contrato será prorrogado por mais 12 (doze) meses, a partir de 01/11/2018 até 31/10/2019, conforme a Cláusula Segunda do instrumento contratual.

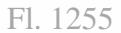

din.asp

**Receita Federal** 

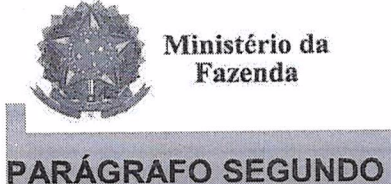

A cláusula 6.13.5 do contrato 05/2016 passará a ter a seguinte redação:

6.13.5. índice IPCA/IBGE - ÍNDICE NACIONAL DE PREÇOS AO CONSUMIDOR AMPLO, desde que devidamente individualizada na Planilha de Custos e Formação de Precos da Contratada.

# CLÁUSULA SEGUNDA - DA DESPESA

O valor total deste termo aditivo para cobrir as despesas relativas à prorrogação do contrato, pelo período de 12 (doze) meses, é R\$ 461.238,00 (quatrocentos e sessenta e um mil, duzentos e trinta e oito reais) a parte fixa e até R\$ 2.143,44 (dois mil, cento e quarenta e três reais e quarenta e quatro centavos) a parte variável.

No exercício corrente, a despesa com este termo aditivo, no montante de R\$ 76.873,00 (setenta e seis mil, oitocentos e setenta e três reais) para a parte fixa, correrá à conta da Nota de Empenho nº 2018NE800003, apropriada no elemento de despesa 339037, vinculado à atividade ADMINISTRAÇÃO DA UNIDADE - PTRES 089116, da vigente Lei Orcamentária Anual.

Para o exercício subsequente, a despesa será alocada à dotação orçamentária prevista para o atendimento dessa finalidade, a ser consignada à CONTRATANTE, na Lei Orcamentária Anual.

## **CLÁUSULA TERCEIRA - GARANTIA DA EXECUÇÃO**

A CONTRATADA renovará a garantia contratual, no prazo e nas condições estipulados no Edital.

## CLÁUSULA QUARTA - DO PEDIDO POSTERIOR DE REPACTUAÇÃO

Fica assegurado à Contratada o direito de pleitear a repactuação, posteriormente à prorrogação, caso a convenção, Acordo ou Dissídio Coletivo da categoria não seja registrado no órgão do Ministério do Trabalho até a data da assinatura deste instrumento ou registrado em data próxima.

#### **CLÁUSULAS** E **RATIFICACÃO DAS CLÁUSULA QUINTA** DA **CONDICÕES CONTRATUAIS**

Ficam ratificadas e inalteradas todas as demais cláusulas e condições do contrato.

# **CLÁUSULA SEXTA - DA PUBLICIDADE**

Nos termos do artigo 61, parágrafo único, da Lei nº 8.666/1993, compete à CONTRATANTE encaminhar ao Diário Oficial da União extrato resumido deste termo

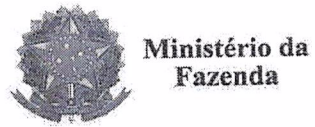

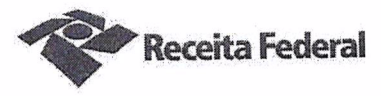

aditivo até o quinto dia útil do mês subsequente ao de sua assinatura, para que seja publicado no prazo de até 20 (vinte) dias, contados da data do encaminhamento.

E para firmeza e como prova de assim haverem, entre si, ajustado e contratado, é Le para finneza e como prova de assim haveren, ence es, ejamento en 2<br>lavrado o presente Instrumento que, depois de lido e achado conforme, é assinado em 2 (duas) vias de igual teor e forma, pelas partes contratantes, tendo uma via sido arquivada na Delegacia da Receita Federal do Brasil em Sorocaba.

Sorocaba, 04 de Outubro de 2018.

Otávio Luís Silveira Chefe Sepol

bio Ramos Neri Fа Representante legal da CONTRATADA

TESTEMUNHAS:

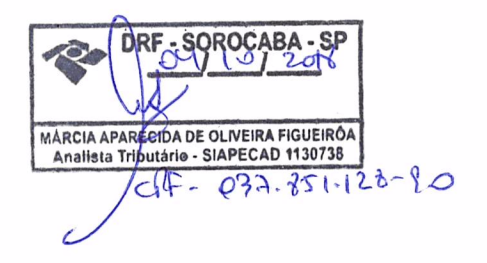

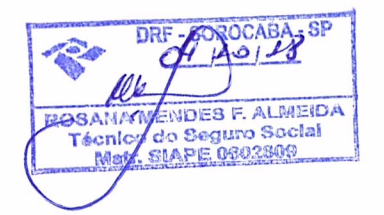

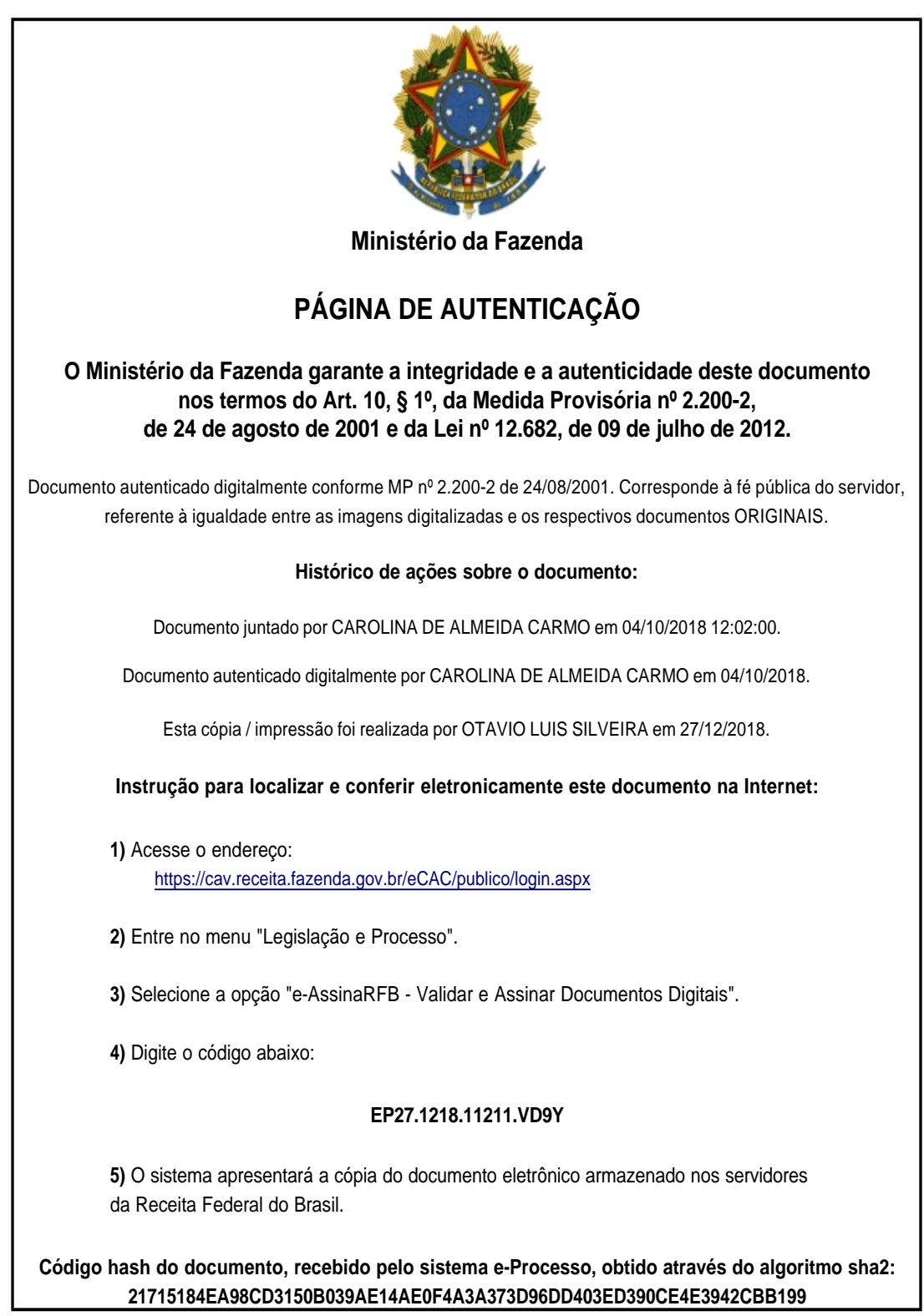